# **ConditionalFormat.CreateCondition(Condition.Compar ison, String)**

## **Description**

Creates a [Condition](https://wiki.softartisans.com/display/EW8/Condition) of the specified [ComparisonType.](https://wiki.softartisans.com/display/EW8/Condition.ComparisonType)

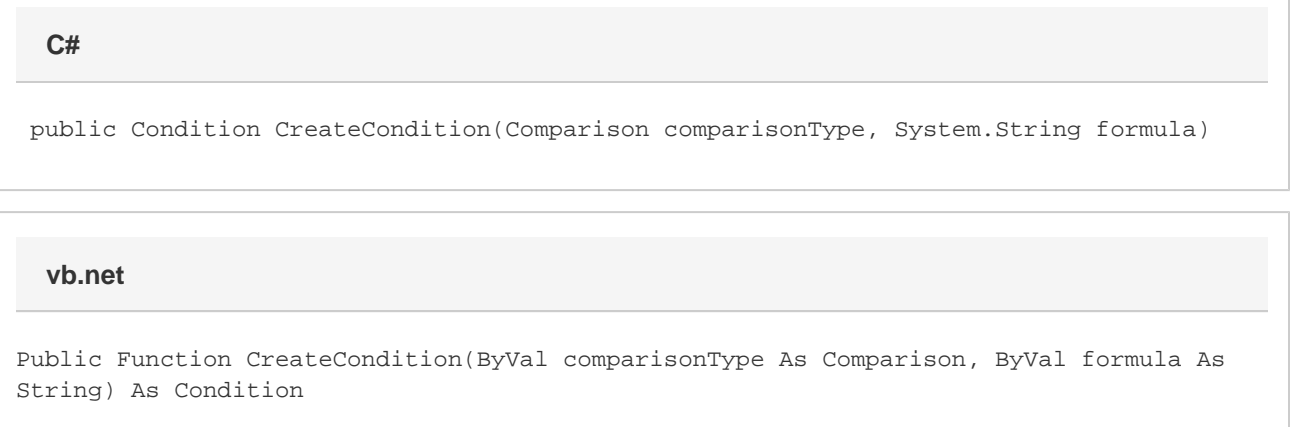

# **Parameters**

#### **comparisonType**

A [Condition](https://wiki.softartisans.com/display/EW8/Condition) constant representing the type of comparison Excel will use when comparing a cell value to the result of the parameter formula. The comparison type must require only one formula and may be set to one of the following values: [Condition.Comparison.FormulaEvaluates,](https://wiki.softartisans.com/display/EW8/Condition.Comparison#Condition.Comparison-FormulaEvaluates) [Conditio](https://wiki.softartisans.com/display/EW8/Condition.Comparison#Condition.Comparison-CellValueLessThan) [n.Comparison.CellValueLessThan](https://wiki.softartisans.com/display/EW8/Condition.Comparison#Condition.Comparison-CellValueLessThan), [Condition.Comparison.CellValueGreaterThan](https://wiki.softartisans.com/display/EW8/Condition.Comparison#Condition.Comparison-CellValueGreaterThan), [Condition.Comparison.CellValueLessThanOrEqualTo](https://wiki.softartisans.com/display/EW8/Condition.Comparison#Condition.Comparison-CellValueLessThanOrEqualTo), [Conditio](https://wiki.softartisans.com/display/EW8/Condition.Comparison#Condition.Comparison-CellValueGreaterThanOrEqualTo) [n.Comparison.CellValueGreaterThanOrEqualTo](https://wiki.softartisans.com/display/EW8/Condition.Comparison#Condition.Comparison-CellValueGreaterThanOrEqualTo), [Condition.Comparison.CellValueEqualTo,](https://wiki.softartisans.com/display/EW8/Condition.Comparison#Condition.Comparison-CellValueEqualTo) or [Condition.Comparison.CellValueNotEqualTo](https://wiki.softartisans.com/display/EW8/Condition.Comparison#Condition.Comparison-CellValueNotEqualTo).

#### **formula**

The result of this formula will be compared to each cell value in the set of cells associated with the conditional format.

### **Returns**

A [Condition](https://wiki.softartisans.com/display/EW8/Condition) object representing the condition created.

### **Examples**

```
 ExcelApplication xla = new ExcelApplication();
 Workbook wb = xla.Create();
 Range rng = wb.Worksheets[0].CreateRange("$B$2:$F$10");
 ConditionalFormat condFmt = wb.CreateConditionalFormat();
 Condition cond =
      condFmt.CreateCondition(
      Condition.Comparison.CellValueGreaterThan,
     "=100");
 Font fnt = cond.Style.Font;
 fnt.Bold = true;
 fnt.Color = wb.Palette.GetClosestColor(100, 100, 255);
 rng.SetConditionalFormat(condFmt);
```
#### **vb.net**

```
 Dim xla As New ExcelApplication()
 Dim wb As Workbook = xla.Create()
 Dim rng As Range = wb.Worksheets(0).CreateRange("$B$2:$F$10")
 Dim condFmt As ConditionalFormat = wb.CreateConditionalFormat()
Dim cond As Condition = - condFmt.CreateCondition( _
      Condition.Comparison.CellValueGreaterThan, _
     "=100" )
 Dim fnt As Font = cond.Style.Font
 fnt.Bold = True
 fnt.Color = wb.Palette.GetClosestColor(100, 100, 255)
 rng.SetConditionalFormat(condFmt)
```